# *Directions in Formal Verification of Software*

#### Ishai Rabinovitz Verification Technologies IBM Haifa Labs

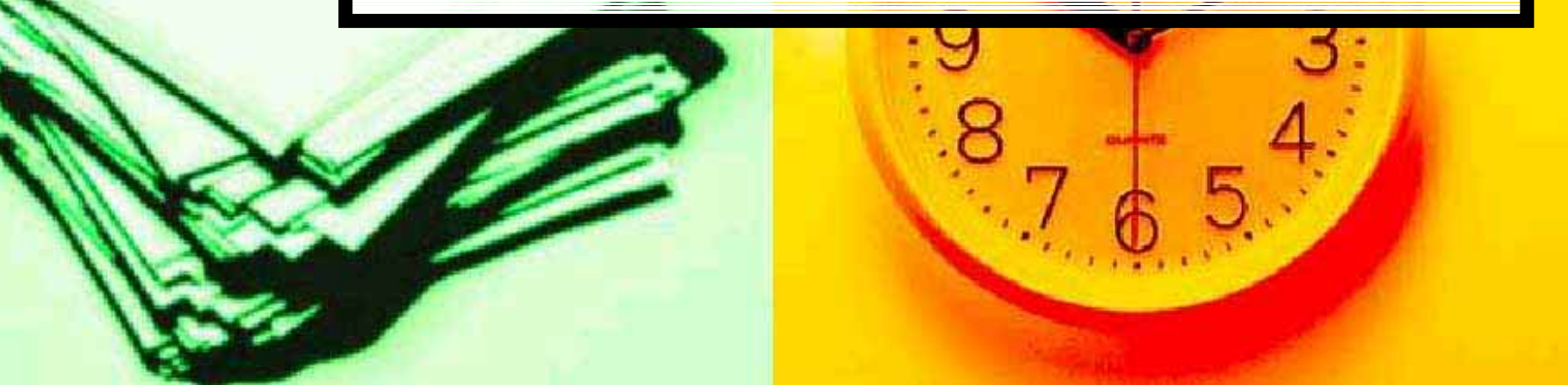

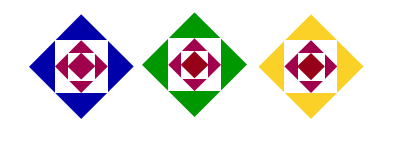

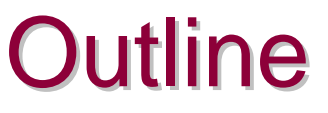

- $\blacksquare$  What are formal verification and model checking?
- $\blacksquare$  Why is formal verification for software so hard?
- Some basic techniques for software model checking
- $\blacksquare$  The work here at IBM

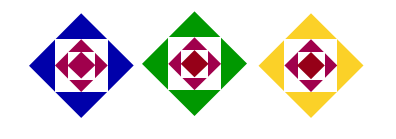

#### Verification

- $\blacksquare$  Two main approaches to automatically find bugs in software and hardware
	- Testing (simulation)
	- $\bullet$  Formal verification

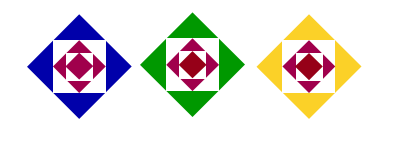

#### **Testing**

- !Run on some inputs and examine the results
- **. Can measure some kind of coverage**
- **E** Advantages:
	- Relatively easy
	- $\bullet$ Checks many aspects of the tested run (control as well as data)
- **. Disadvantages** 
	- $\bullet$ Cannot prove correctness (falsification only)

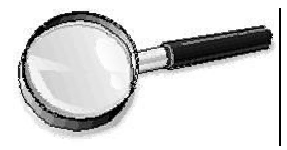

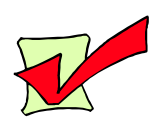

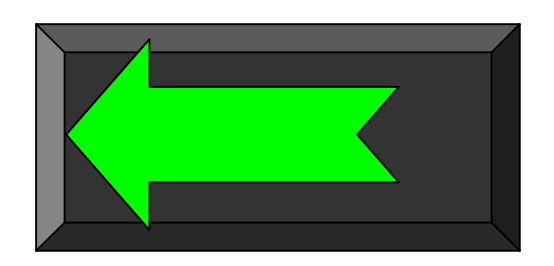

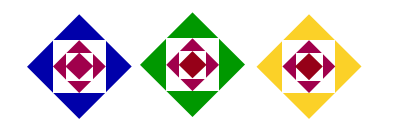

#### **Formal verification**

- **E** Checks all possible runs
- **E** Advantages:
	- Verification of the specification is possible (not only falsification) possible (not only falsification)
- **. Disadvantages** 
	- Hard
	- $\bullet$  Not always feasible
	- Good for control checking (not data)

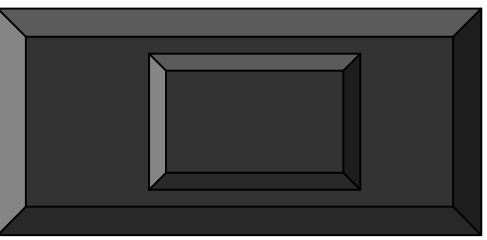

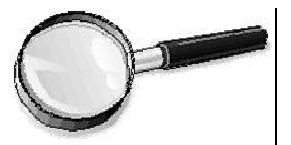

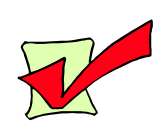

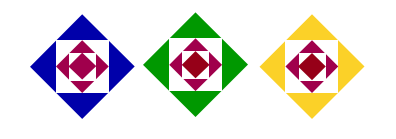

#### Formal verification techniques Formal verification techniques

- **Realish** Theorem proving
- **Readel Checking Transportance Checking** 
	- **Explicit model checking**
	- Symbolic model checking

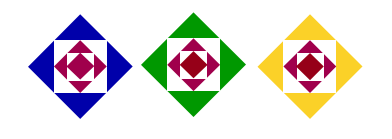

#### Model checking

- !**Build a model**
- **.**  A model can be represented as a graph A model can be represented as a graph
	- $\bullet$  Each vertex is a state of the system – value to all the variables (registers)
	- $\bullet$ Each edge is a valid transition from state to another state
	- "Has initial states

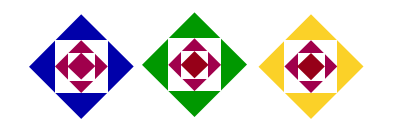

# Model checking (2)

- $\blacksquare$  We can check specifications like:
	- $\bullet$  Always i $\Leftarrow$ j
	- $\bullet$  The program will always end
	- $\bullet$  After a REQ there will be an ACK

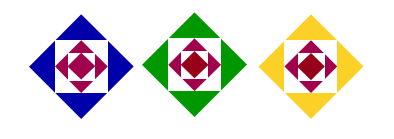

#### Formal verification of Hardware

- **Buccess story**
- **Nidely used in the industry**
- **Highly qualified users are** needed
- **Several successful techniques:** 
	- manual: divide and conquer, restrictions
	- automatic: abstraction refinement, and more

### Verifying software is harder **!**

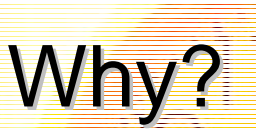

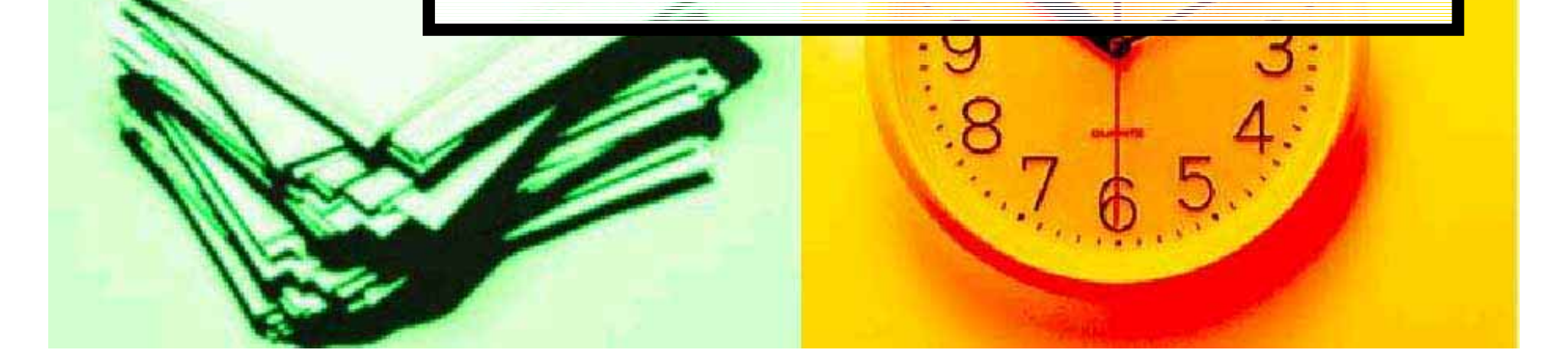

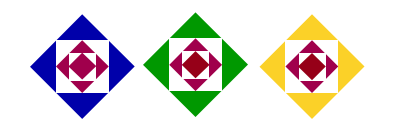

#### Theoretical problems Theoretical problems

- **Software is undecidable. (Does .** the program end?)
- Software is unbounded (stack, dynamically allocated memory)
- $\blacksquare$  Even if we restrict ourselves to finite implementations (the computer's memory is bounded) it is hard

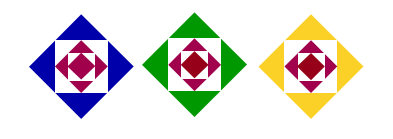

#### Even finite software is hard

- **E** Programming languages have complicated semantics (hard to model):
	- $\bullet$  Functions
	- $\bullet$  Recursion
	- Pointers
- **E** Hardware techniques do not transfer:
	- Data manipulation (vs. control)
		- $\blacksquare$  The control path is integrated with the data path
		- ! It is hard to express data relationship in symbolic It is hard to express data relationship in symbolic model checker (huge model checker (huge BDDs)
	- Less modularity
		- **If is difficult to use divide and conquer techniques It is difficult to use divide and conquer**

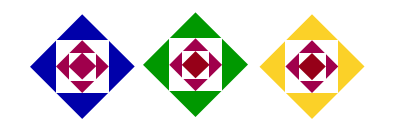

#### Harder type of parallelism

- While hardware designs use massive parallelism, a common clock is usually implemented<br>(synchronous systems)
- $\blacksquare$  In software no common clock is available (asynchronous systems) available (asynchronous systems)
- **E** Asynchronous systems present more **heaviors.** generates much bigger –behaviors. – generates much bigger<br>models

(an example will be given later) (an example will be given later)

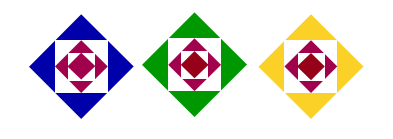

#### Economic problems Economic problems

- $\blacksquare$  Bugs in HW are:
	- $\bullet$  Not acceptable by the users
	- $\bullet\,$  Very expensive to repair
- **Bugs in SW are:** 
	- $\bullet$  Tolerated by the user
	- $\bullet$  Relatively cheap to fix
- **. HW vendors are willing to invest** large resources (time, money and expert personnel) in verifying HW
- **BU SW companies are not**

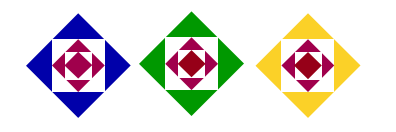

#### So why use formal verification on software?

- **E** Parallel programs
	- $\bullet$ Hard to test
	- Poor coverage
	- $\bullet$ Programmers have less intuition
	- $\bullet$ SW companies are willing to invest in skilled personnel personnel
- Micro-code, smart-cards etc
	- $\bullet$  Closer to hardware (in size and features)
	- $\bullet$  Bugs are expensive to fix
- **E** Critical software (intensive care systems, finance, security, anti-missiles systems etc.)

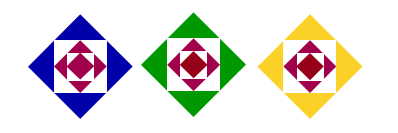

#### Simpler user interface is needed

 $\blacksquare$  Write a specification in a simple way. (not all programmer familiar with temporal logic)

**Presenting the bug (counter** example) in the program terms

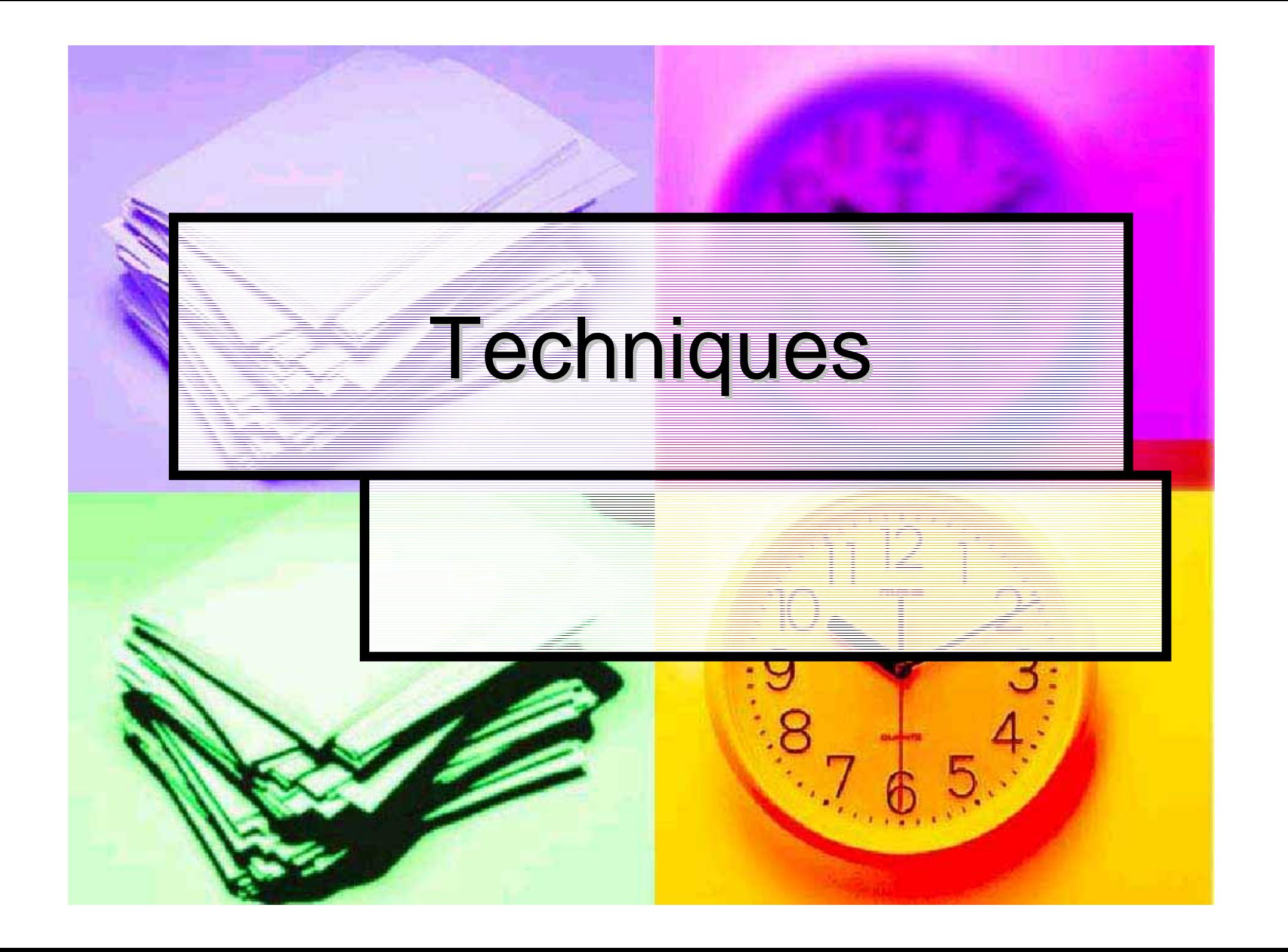

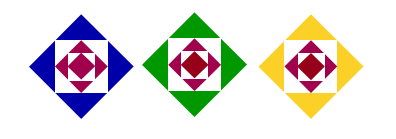

#### **Techniques**

- **Nodeling a program**
- **Boolean programs (Microsoft's** SLAM)
- **E** Abstraction refinement
- **E** Parallel oriented model checker. (Lucent's VeriSoft, Bell Labs' SPIN)
- Framework (Kansas University's Bandera)

# Modeling a Program

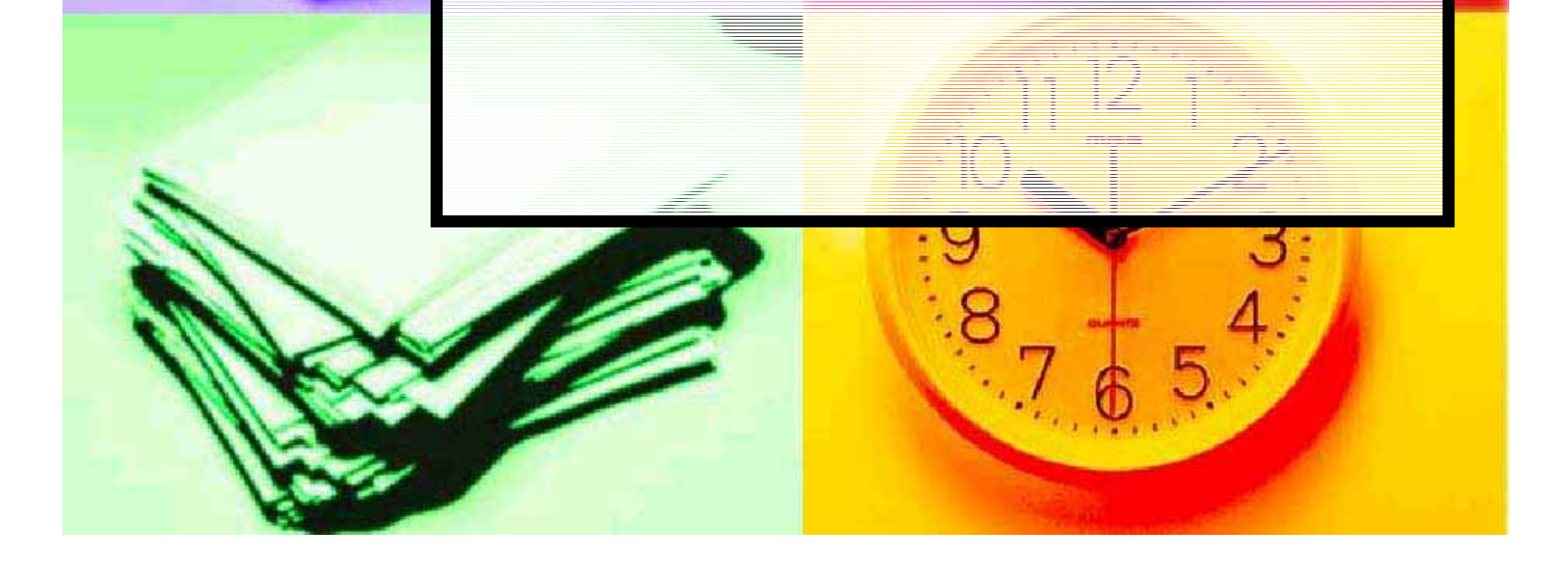

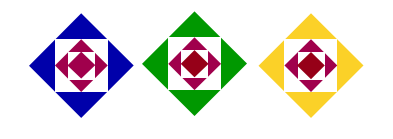

#### Modeling a program

- **Model (like hardware) is** synchronous <sub>:</sub> –– all variables change at once
- **Software is sequential -**– one change at a time
- $\blacksquare$  How can we translate a program to a model?

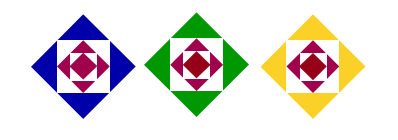

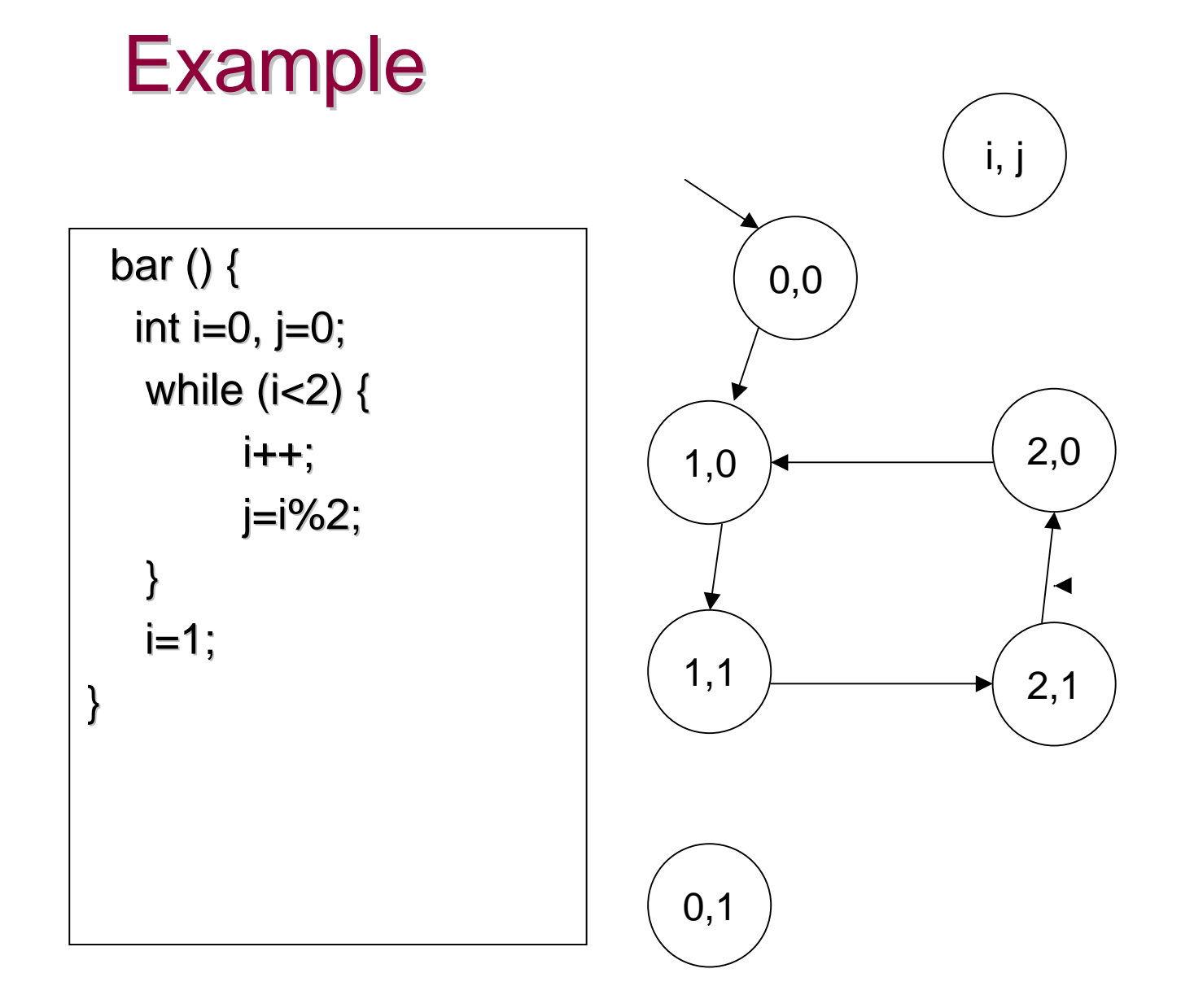

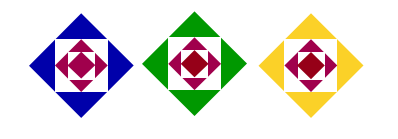

#### Example (Using pc) Example (Using pc) bar  $()$  { int i=0, j=0; while (i<2) { while (i<2) { 1 i++; j=i%2; } i=1; 4 } 5 2 3 1,1,1 5,2,1 1,2,0 3,2,1 3,1,0 1,0,0  $(\mathsf{pc},\, \mathsf{i},\, \mathsf{j}$ 4,2,0 2,0,0

2,1,1

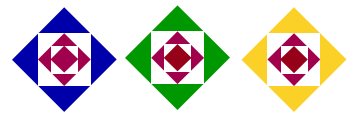

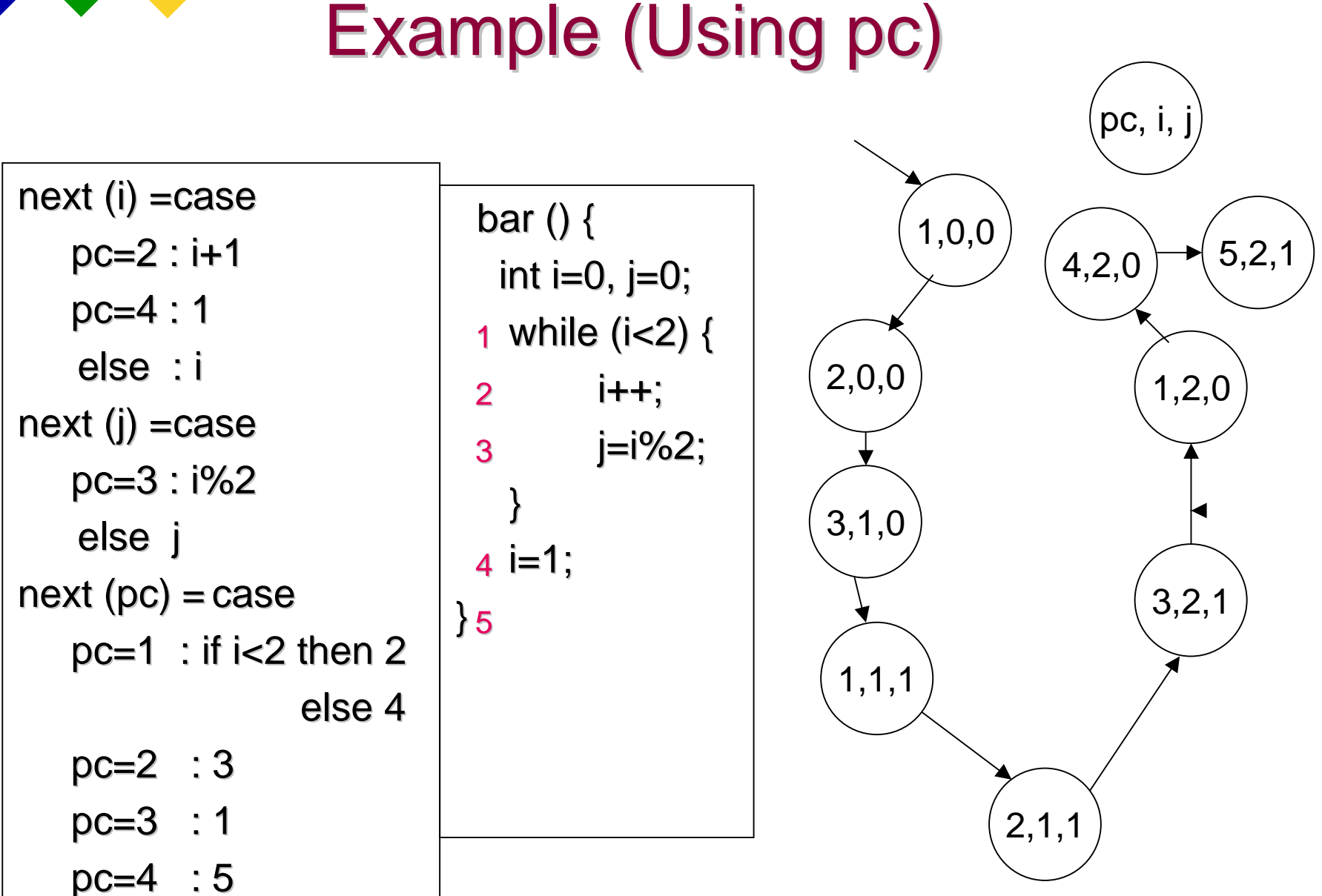

## Boolean programs

#### Microsoft's SLAM

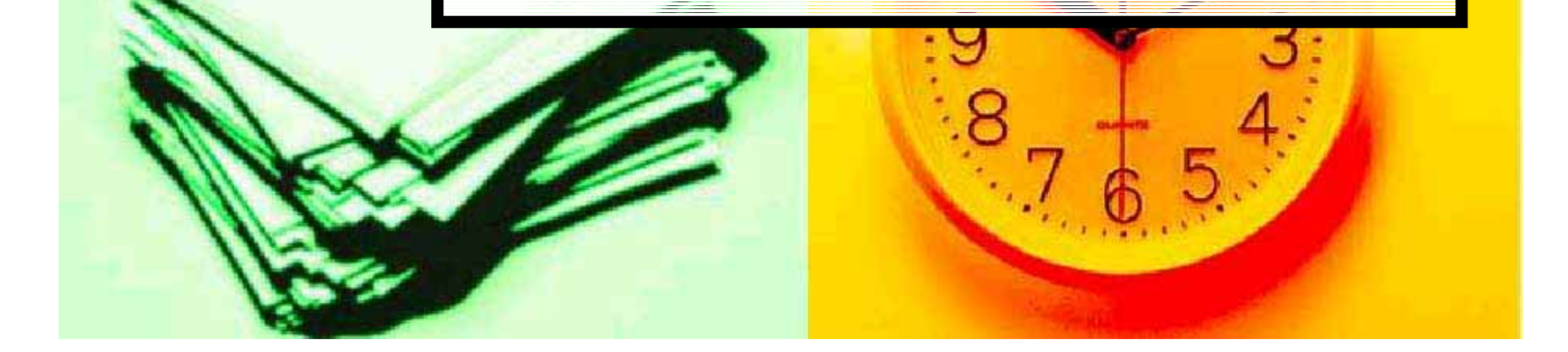

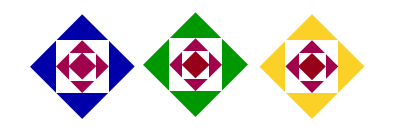

#### Boolean programs

- $\blacksquare$  If we wanted to manually verify a program, we wouldn't try to explore all of its states or run on all the inputs
- $\blacksquare$  We would set some invariants and prove that they are kept throughout the program run
- **. Microsoft's SLAM tries to do the s** same

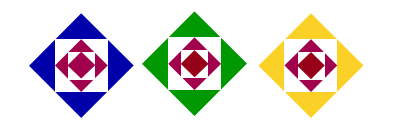

#### Example – Lock mechanism

```
Lock {
if (LOCK==1) error;
else LOCK = 1;}
```
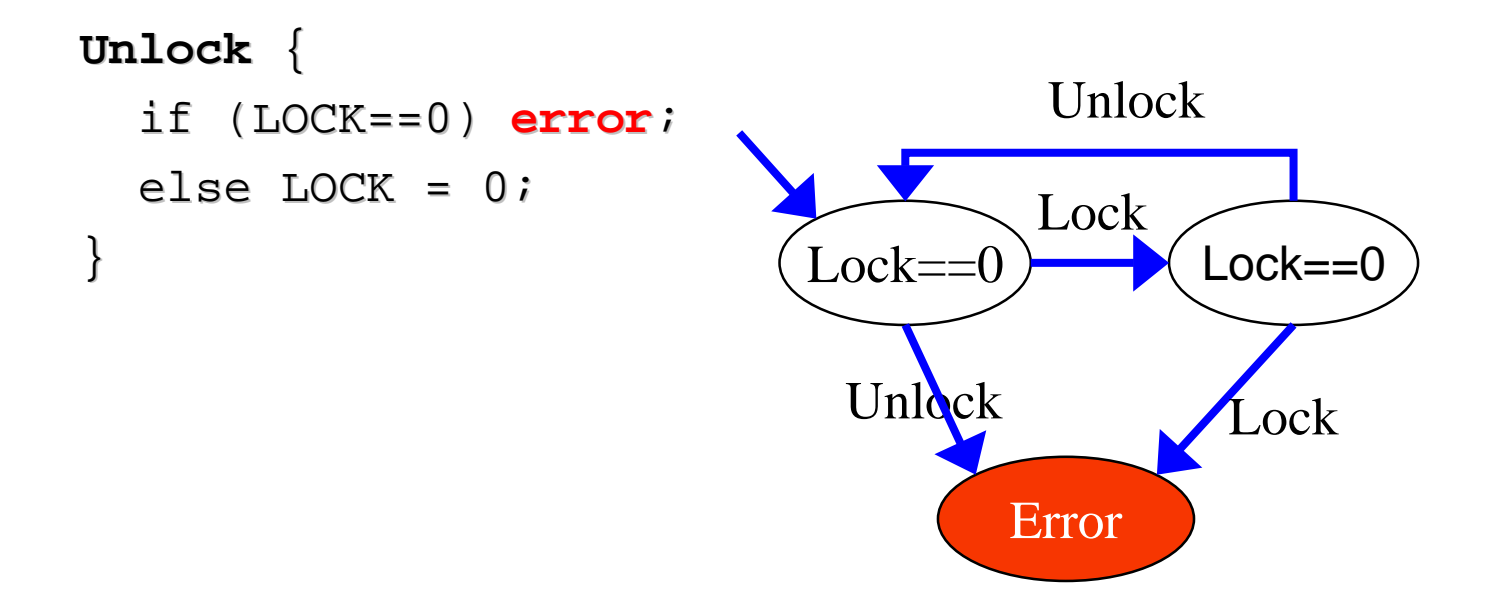

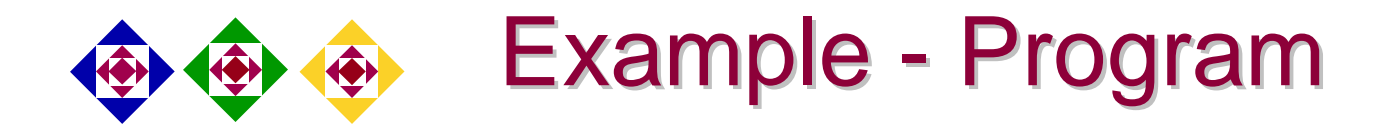

Does this code obey the locking rule?

do { **Lock();**

nPacketsOld <sup>=</sup> nPackets;

if(request){ request <sup>=</sup> request->Next; **Unlock();** nPackets++;} } while (nPackets != nPacketsOld);

**Unlock();**

### Example – Boolean program

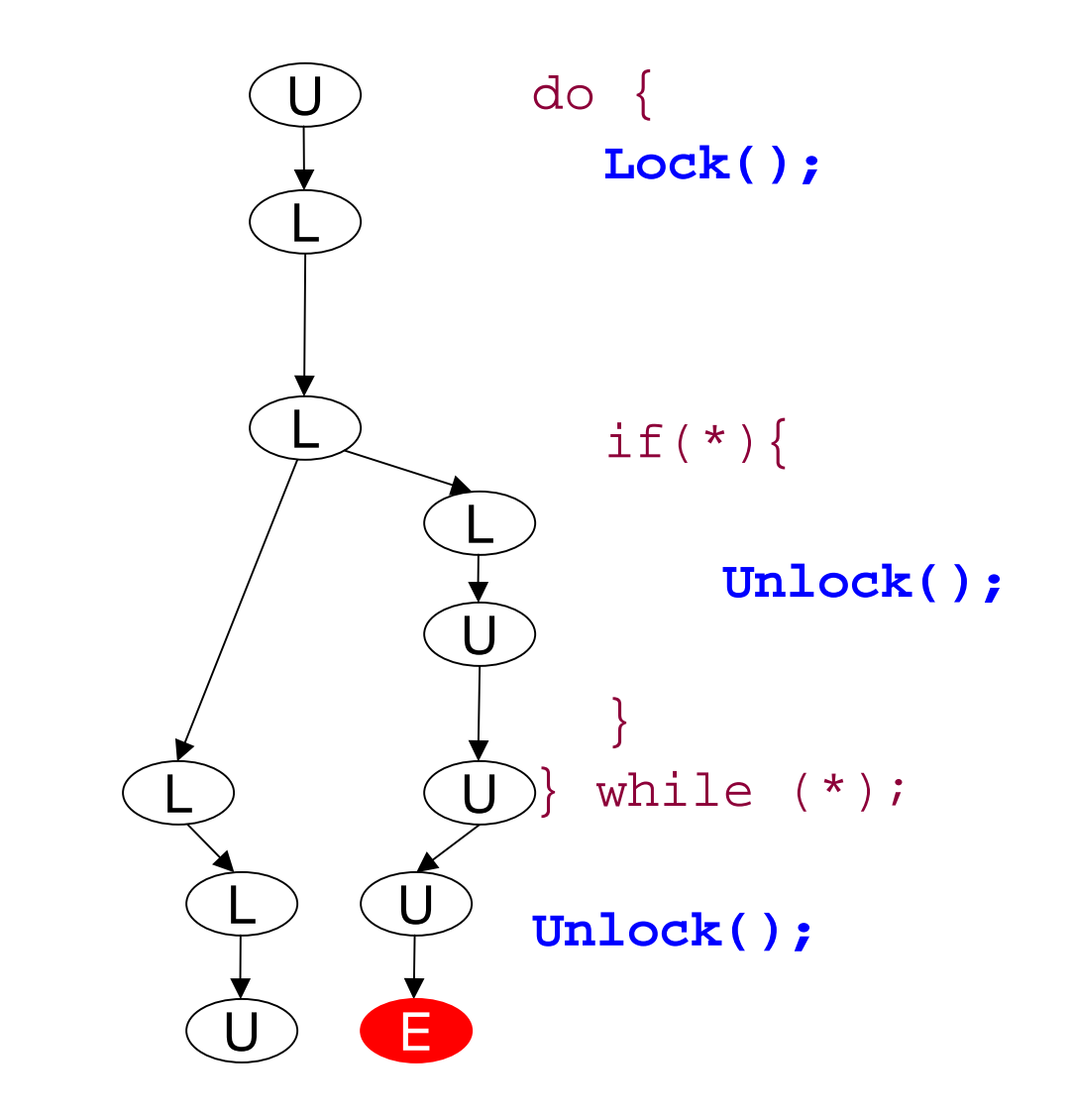

Model checking boolean program (bebop)

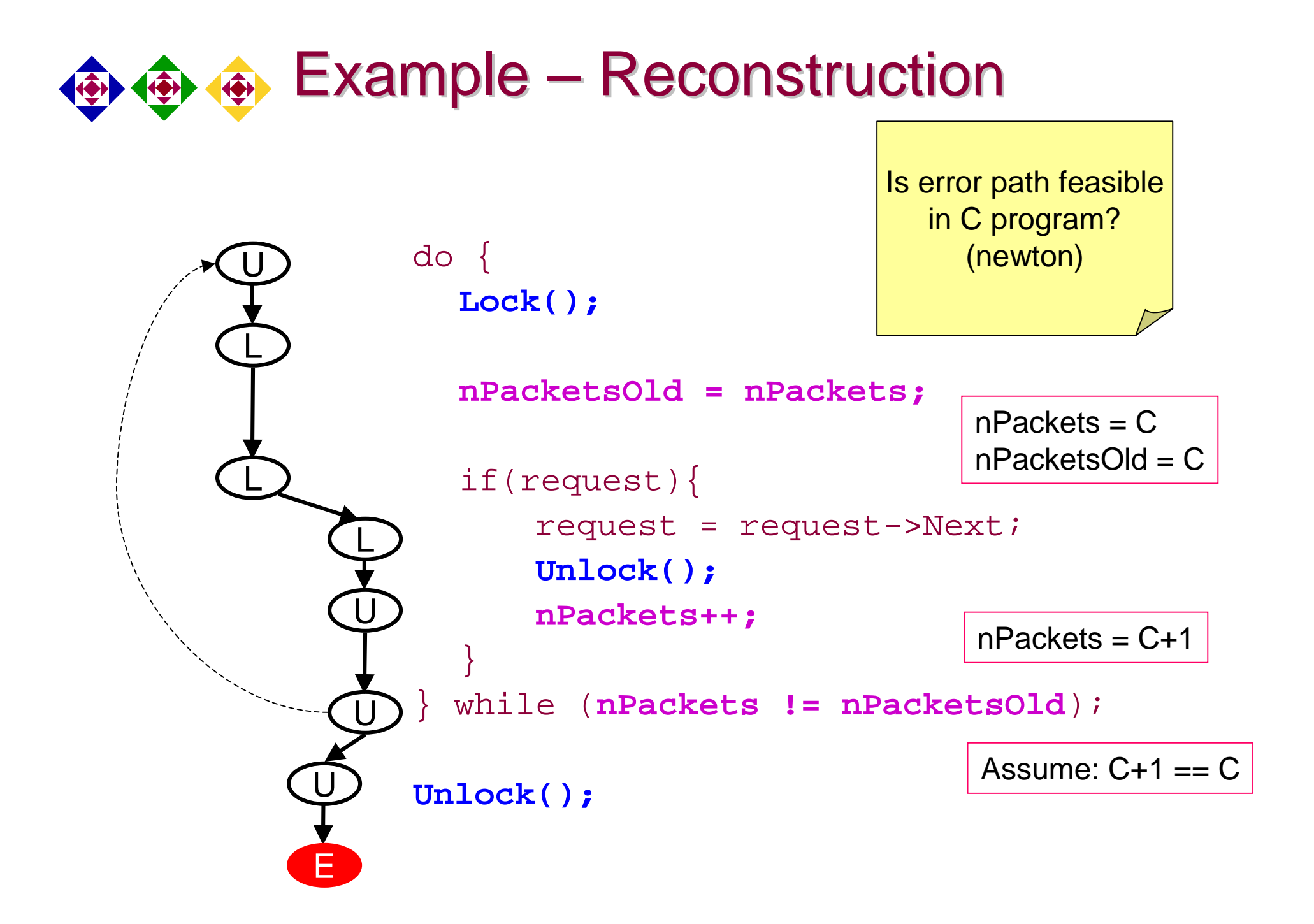

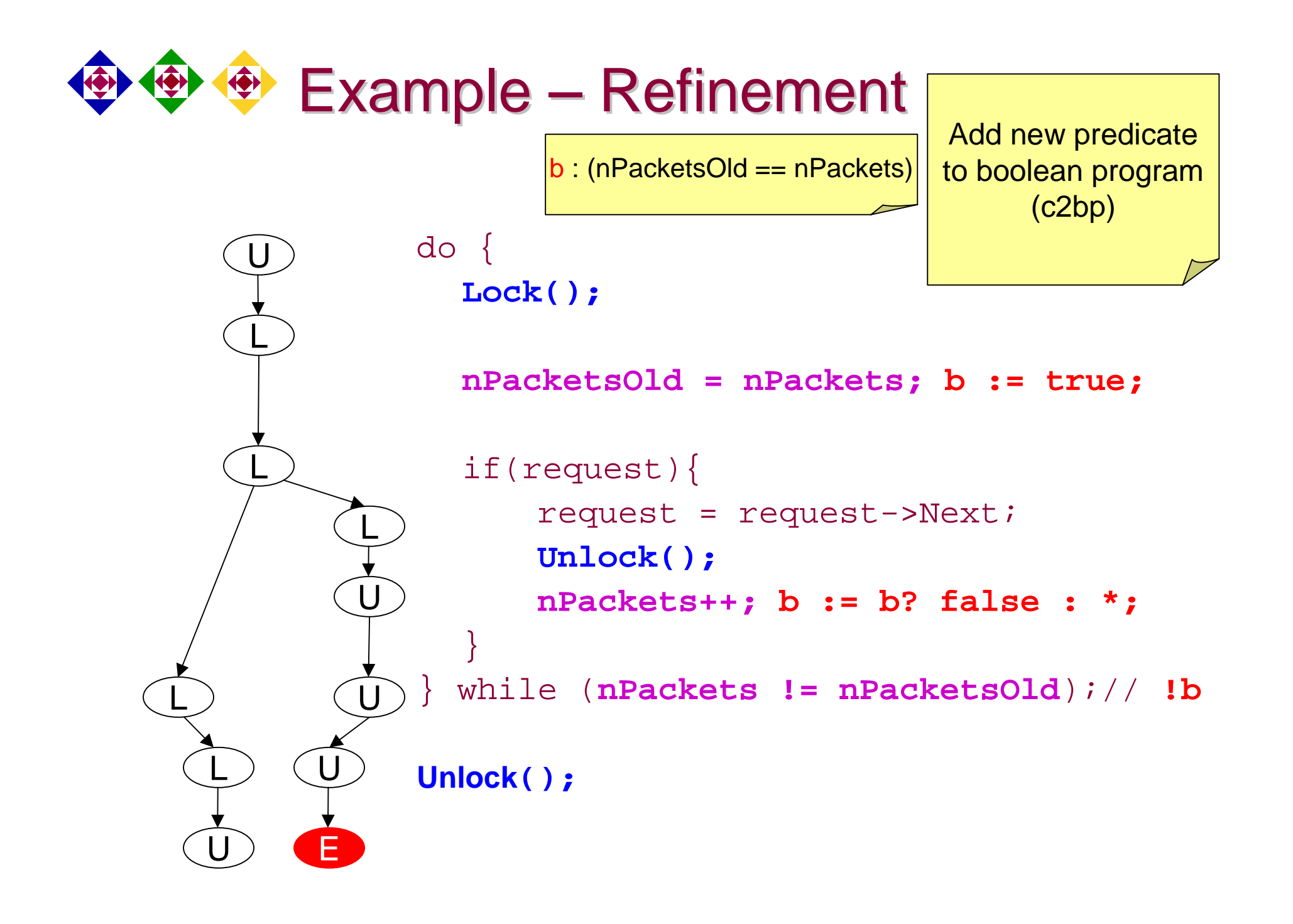

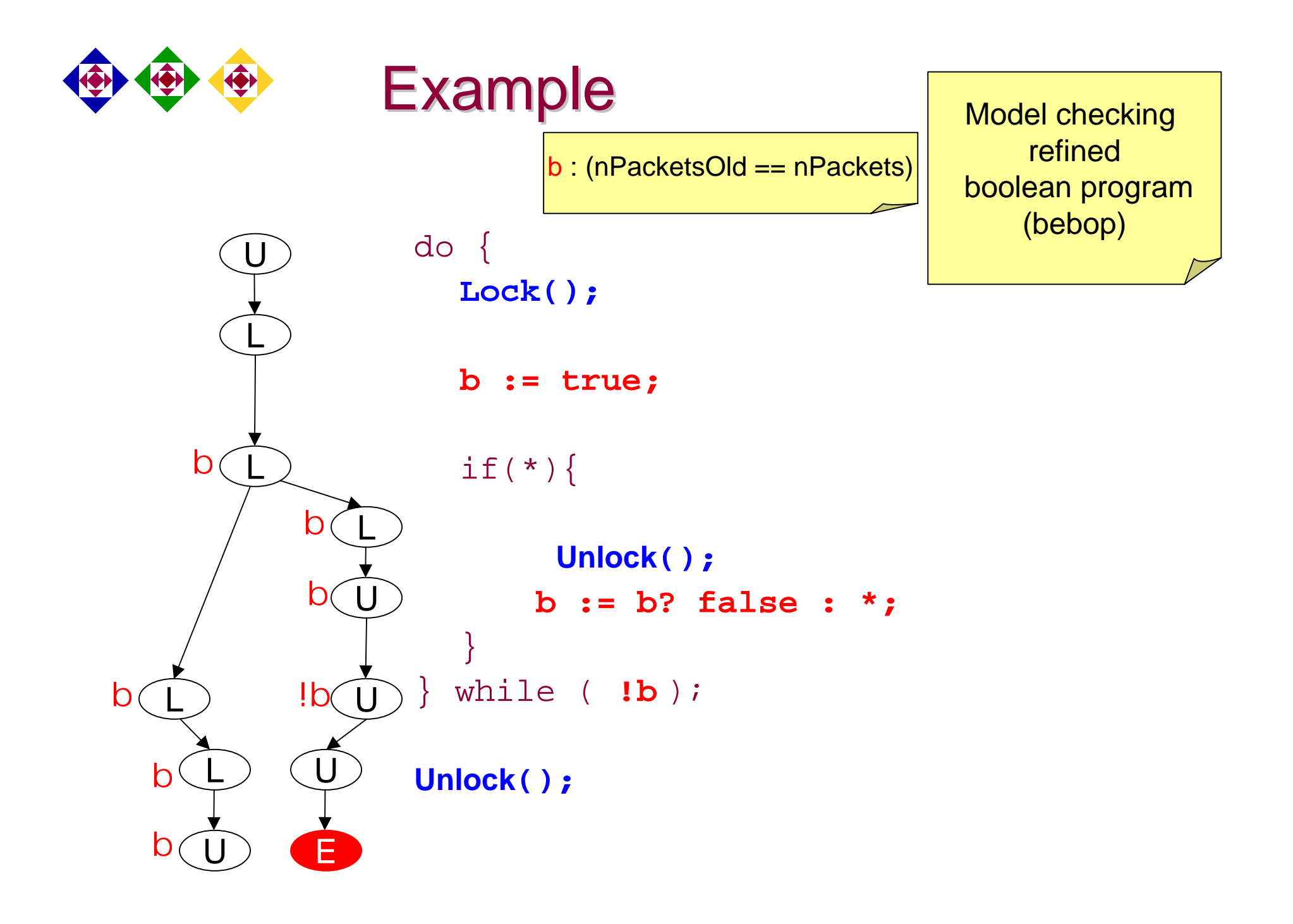

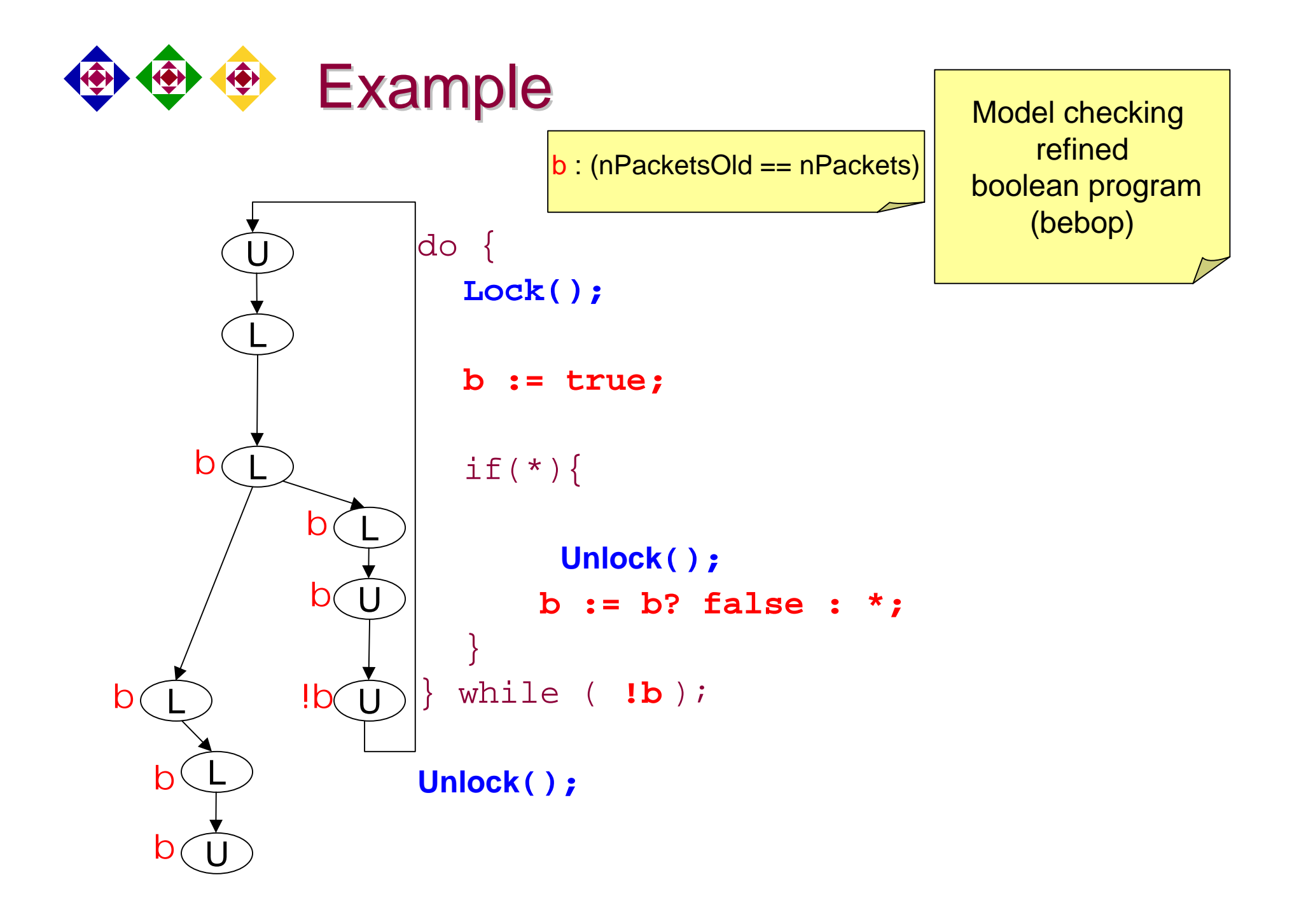

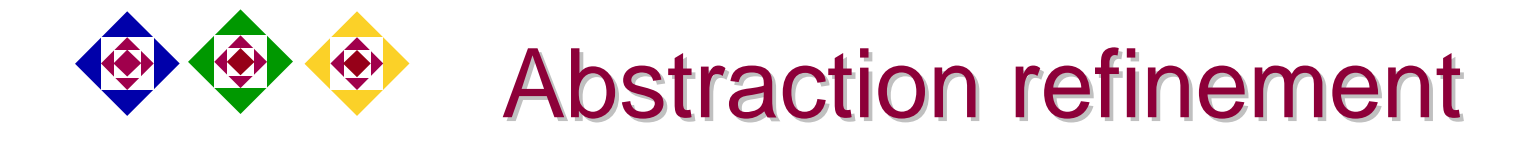

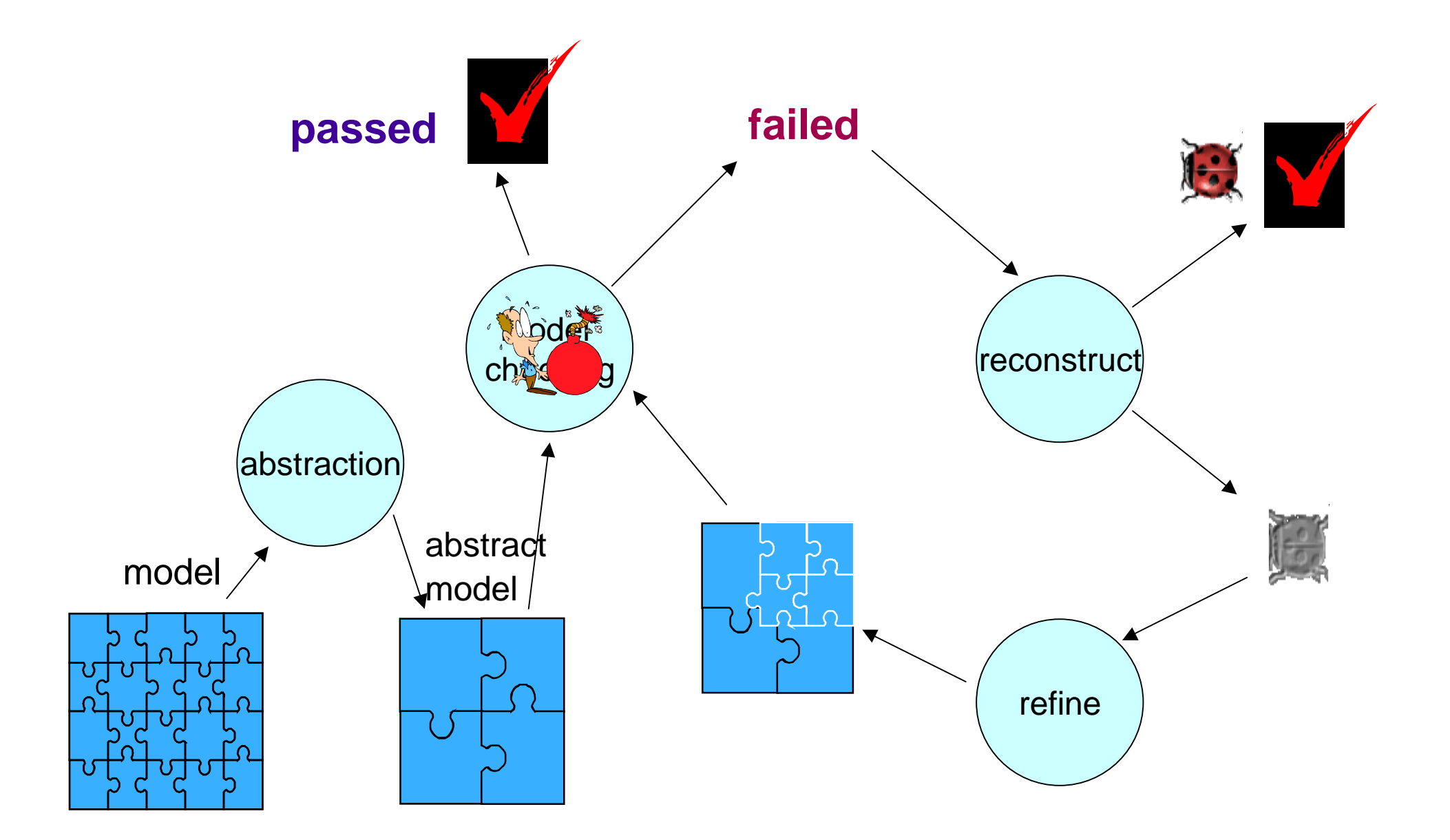

### Parallel oriented

#### Bell Labs' SPIN, Lucent's VeriSoft

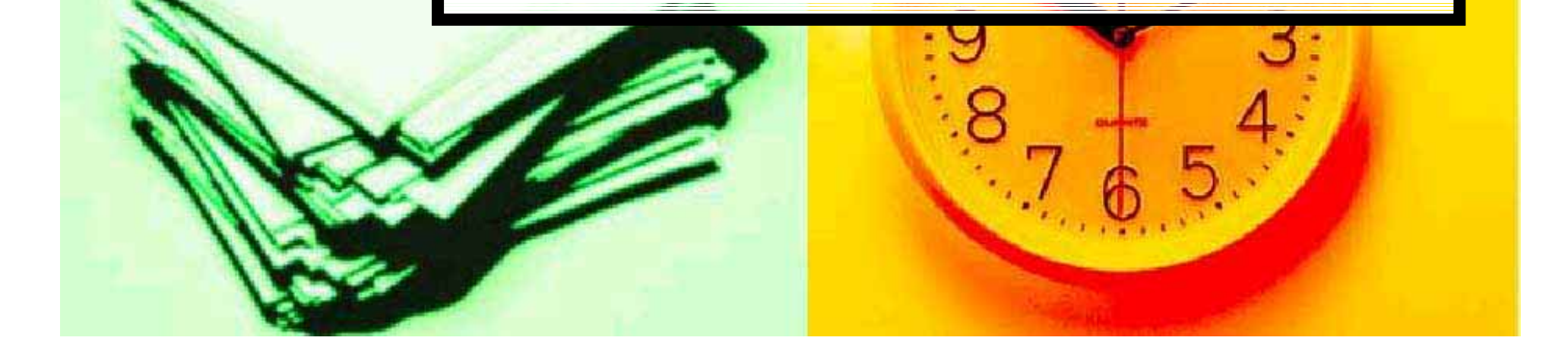

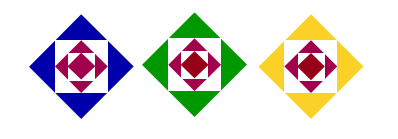

#### Parallel oriented (VeriSoft)

- Parallel programs force us to encounter all possible interleavings –– generates large models
- $\blacksquare$  One of the common heuristics to reduce the model is partial-order reductions
- **Nainly useful for explicit model** checking

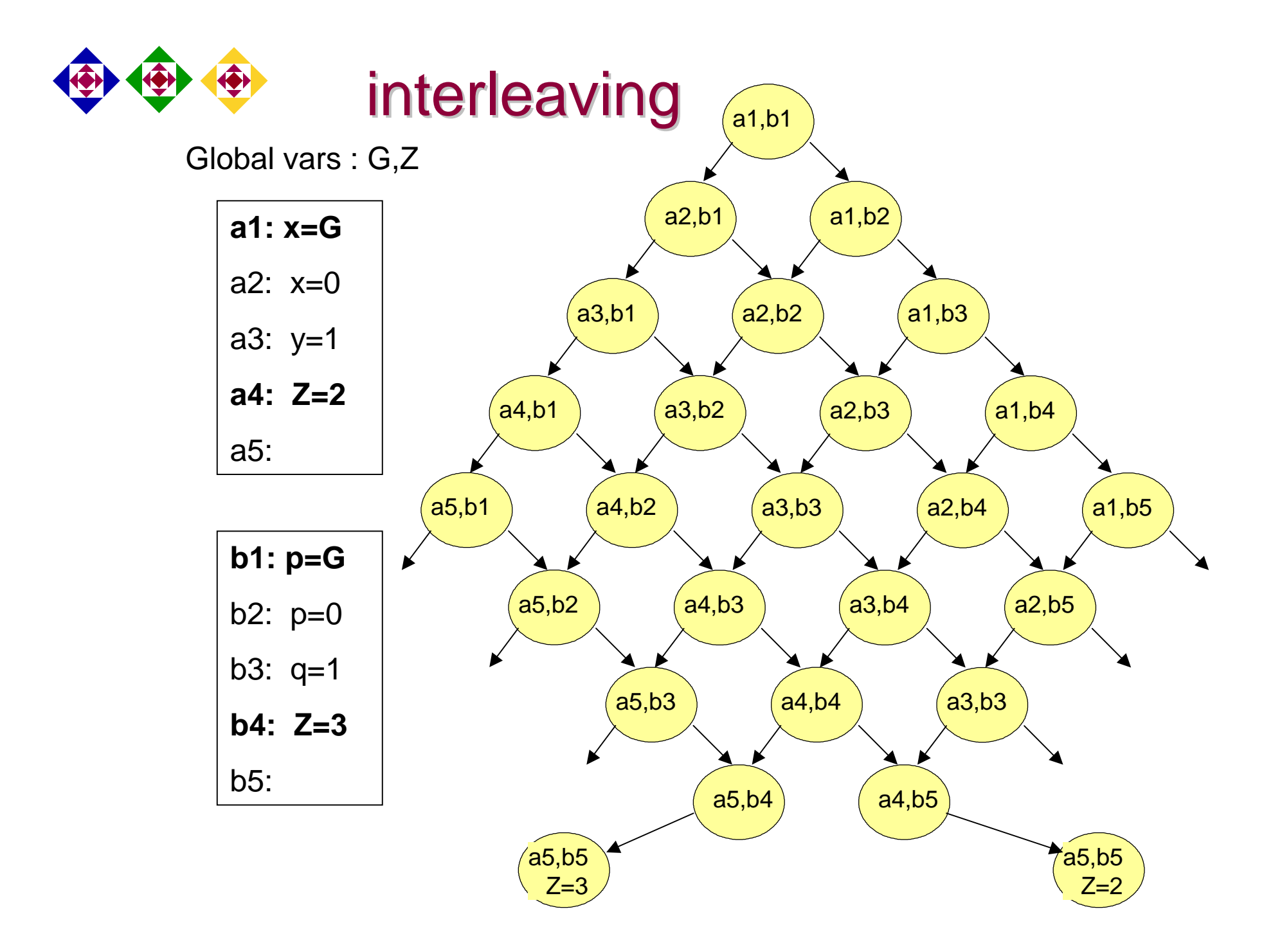

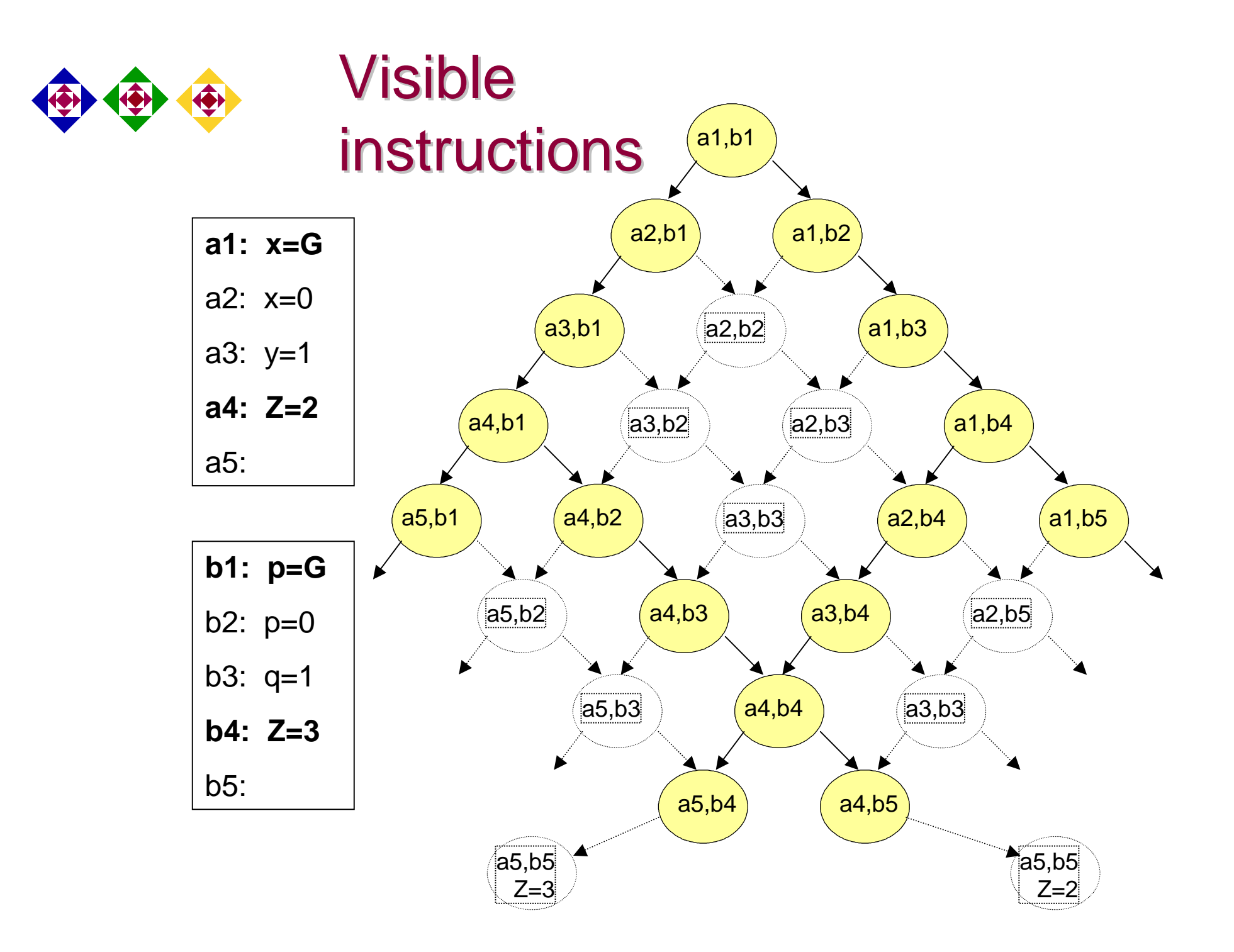

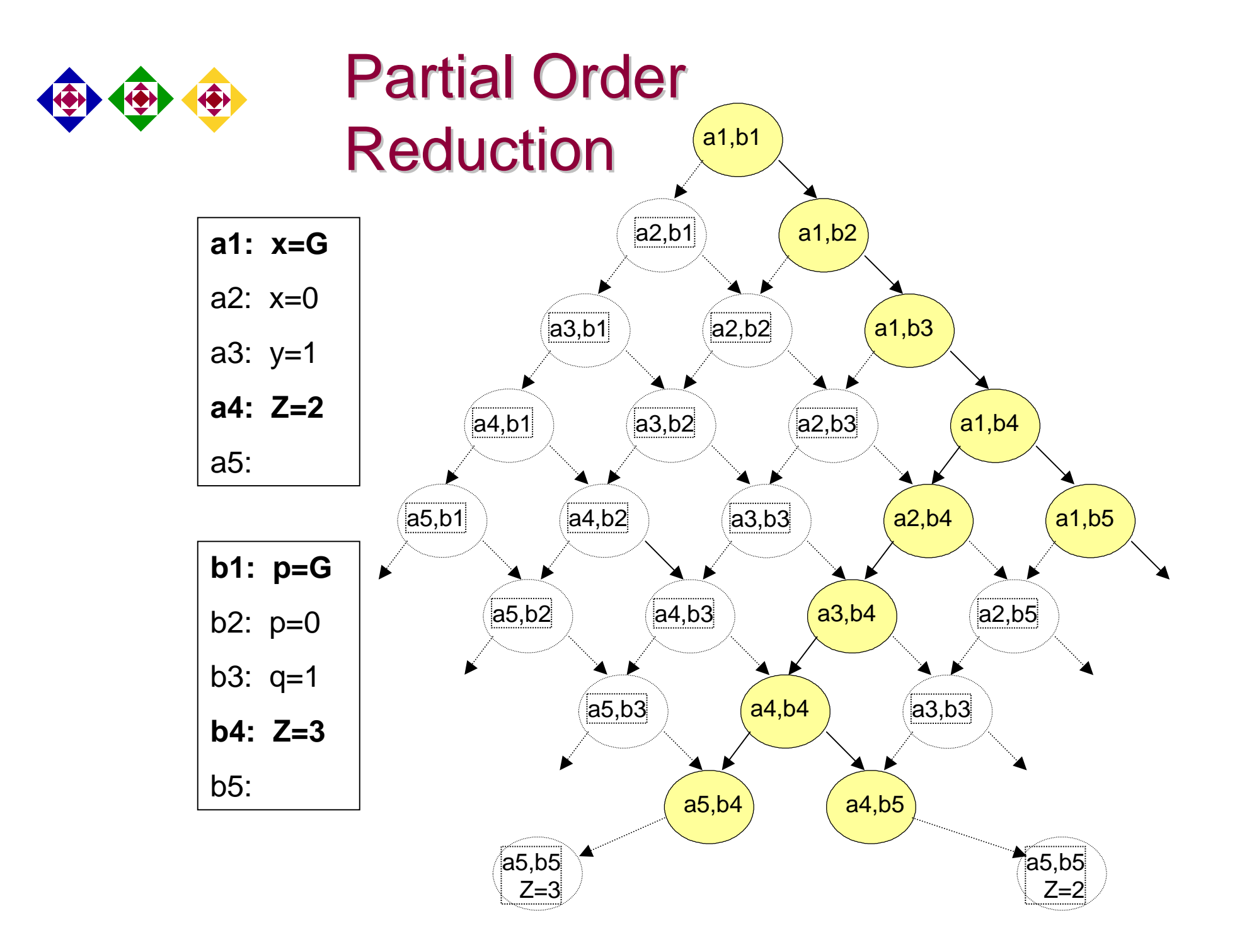

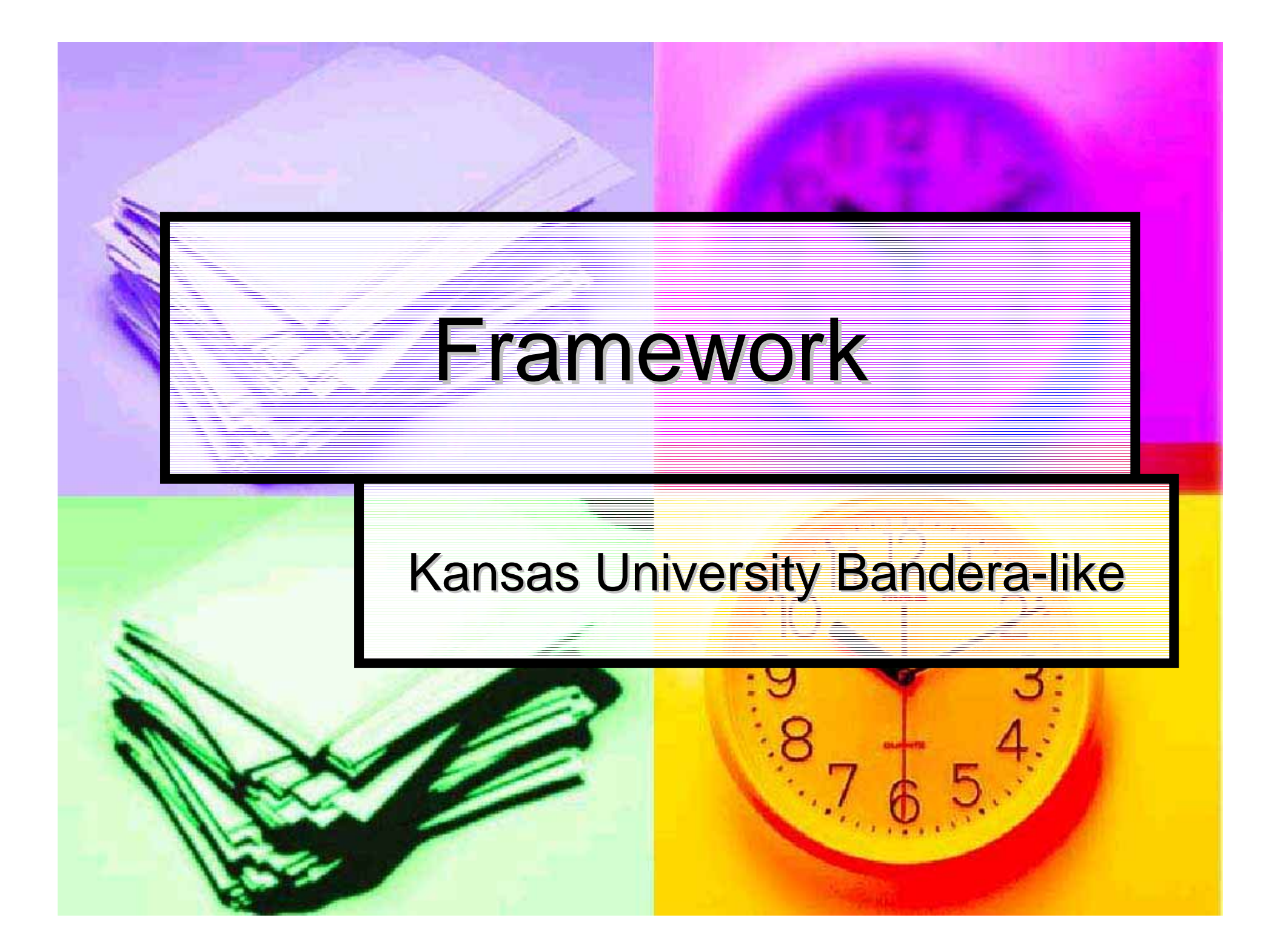

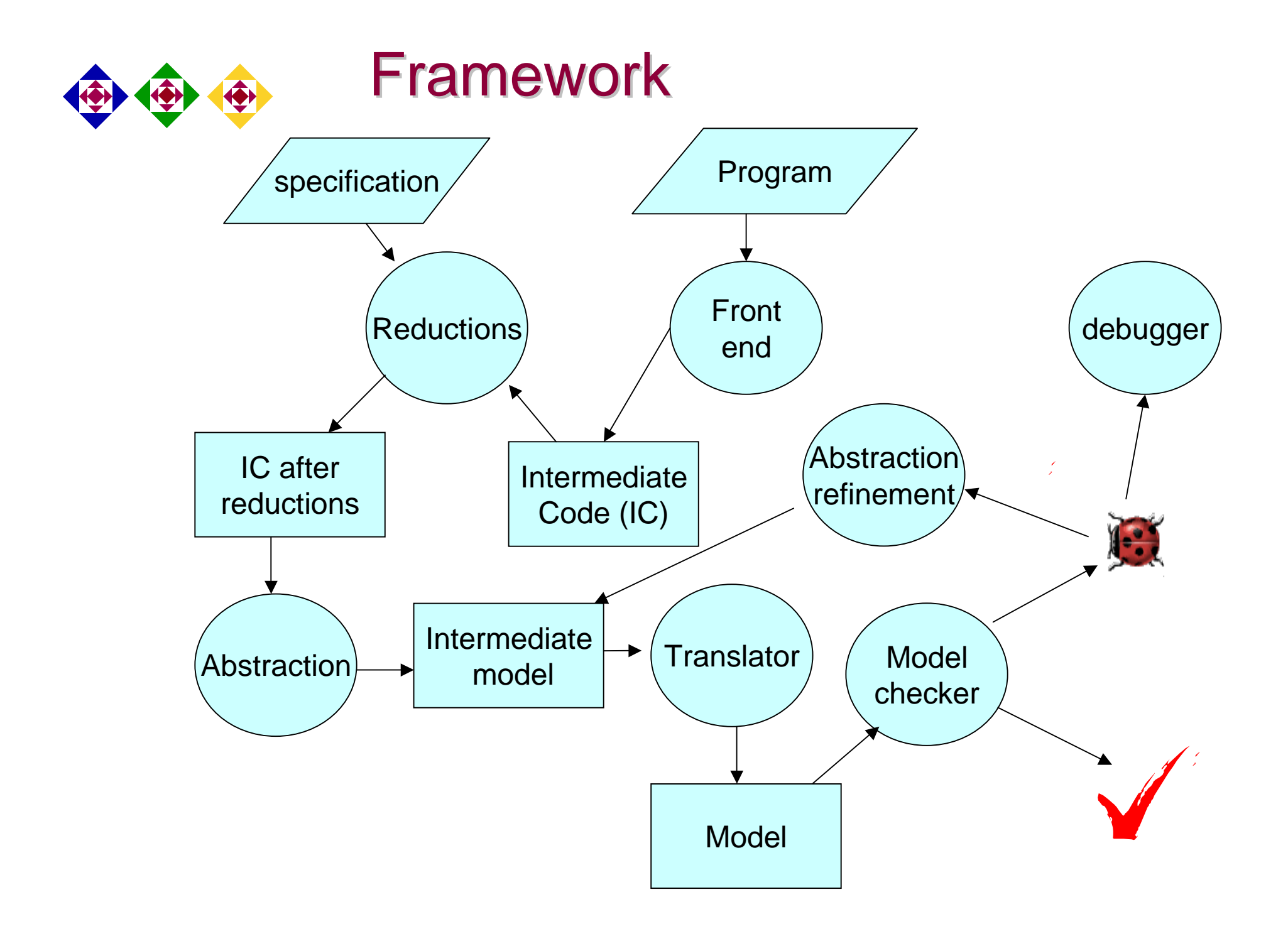

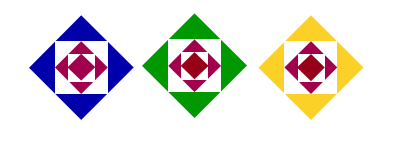

#### Here at IBM

- **. Using the power of RuleBase**
- **Translate C to EDL**
- **Bupport** 
	- $\bullet$  Function + recursion
	- Pointers (no pointer arithmetic)
- **E** Automatic specifications:
	- No infinite loops
	- $\bullet$  No assert violations
	- No memory leaks
	- No access to dangling pointers
	- No out of bound access to arrays